# **Paper Template for UkrObraz 2004**

*Bill U. Speaker*

Department of Pattern Processing and Recognition University of Patternland, Patternland bus@sci.patternland.edu

# **Abstract**

This is a layout specification and template definition for the papers of the UkrObraz 2004 Ukraine Conference, which will be held in Kyiv, Ukraine, October 11-15, 2004. This template has been generated from WASPAA'99 templates and aims at producing conference proceedings in electronic form. The format is essentially the one used for IEEE ICASSP conferences.

### **1. Introduction**

This template can be found on the conference website. Please use either a MS-Word97® or a LaTeX format file when preparing your submission. Information for full paper submission is available in the web at <http://www.uasoiro.org.ua/ukrobraz2004/> under which you also will find instructions for paper preparation and usage of templates.

# **2. Page layout and style**

The page layout should match with the following rules. A highly recommended way to meet these requirements is to use a given template (Word® or LaTeX) and check details against the corresponding example file.

#### **2.1. Basic layout features**

- Proceedings will be printed in A4 format. The layout is designed so that files, when printed in US Letter format, include all material but the margins are not symmetric. Although this is not an absolute requirement, if at all possible, PLEASE TRY TO MAKE YOUR SUBMISSION IN A4 FORMAT.
- Two columns are used except for the title part and possibly for large figures that need a full page width.
- Left margin is 20 mm.
- Column width is 80 mm.
- Spacing between columns is 10 mm.
- Top margin 25 mm (except first page 30 mm to title top).
- Text height (without headers and footers) is maximum 235 mm.
- Headers and footers should be left empty (they will be added for printing and the UkrObraz 2004 CD-ROM).
- Check indentations and spacings by comparing to this example file (in PDF or Postscript format).

### *2.1.1. Headings*

Section headings are centered in boldface with the first word capitalized and the rest of the heading in lower case. Subheadings appear like major headings, except they start at the left margin in the column. Sub-sub-headings appear like subheadings, except they are in italics and not boldface. See examples in this file. No more than 3 levels of headings should be used.

#### **2.2. Text font**

Times or Times Roman font is used for main text. Recommended font size is 9 points that is also the minimum allowed size. Other font types may be used if needed for special purposes. While making the final PostScript file, remember to include all fonts!

LaTeX users: DO NOT USE Computer Modern FONT FOR TEXT (Times is specified in the style file). If possible, make the final document using POSTSCRIPT FONTS. This is necessary given that, for example, equations with non-ps Computer Modern are very hard to read on screen.

#### **2.3. Figures**

All figures should be centered on the column (or page, if the figure spans both columns). Figure captions should follow each figure and have the format given in Fig. 1.

Figures should be preferably line drawings. If they contain gray levels or colors, they should be checked to print well on a high-quality non-color laser printer.

#### **2.4. Tables**

An example of a table is shown as Table 1. Somewhat different styles are allowed according to the type and purpose of the table. The caption text may be above or below the table.

#### **2.5. Equations**

Equations should be placed on separate lines and numbered. Examples of equations are given below. Particularly,

$$
x(t) = s(f_{\mathbf{W}}(t))
$$
\n(1)

where  $f_{\bf w}(t)$  is a special warping function

$$
f_{\mathbf{w}}(t) = \frac{1}{2\mathbf{p}j} \oint_C \frac{v^{-1}k \, d\mathbf{u}}{(1 - \mathbf{b}v^{-1})(v^{-1} - \mathbf{b})}
$$
(2)

*Table 1*: This is an example of a table

| ratio  | <b>Decibels</b> |
|--------|-----------------|
| 1/1    | 0               |
| 2/1    | $\approx 6$     |
| 3.16   | 10              |
| 1/10   | 20              |
| 10/1   | $-20$           |
| 100/1  | 40              |
| 1000/1 | 60              |

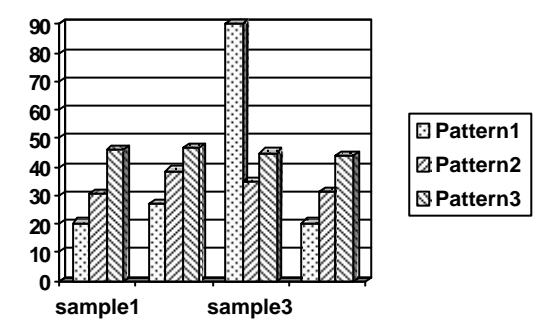

*Figure 1*: Schematic diagram of pattern generation.

A residue theorem states that

$$
\oint_C F(z)dz = 2pj \sum_k \text{Re } s[F(z), p_k]
$$
\n(3)

Applying theorem 3 to 1, it is quite straightforward to see that

$$
1+1=p \tag{4}
$$

Finally we have proven the secret theorem of all pattern recognition. No more math is needed to show how useful the result is!

# **2.6. Hyperlinks**

Hyperlinks can be included in your paper. Please pay attention to the fact that if the submission is a PostScript file, the hyperlink information will get lost, since PostScript files, unlike PDF, cannot carry an active link

Moreover, be aware that the paper submission procedure includes the option of specifying a hyperlink to additional

information. This hyperlink will go into the CD-ROM. Particularly pay attention to the possibility, from this single hyperlink, to have further links to information such as other related documents, sound or multimedia.

If you still choose to use active hyperlinks in your paper, please make sure that they make no problems in printing to paper.

### **2.7. Page Numbers**

Page numbers will be added later to the document electronically. *Don't make any footers or headers!*

#### **2.8. References**

The reference format is the standard IEEE one. References should be numbered in order of appearance, for example [1], [2] and [3].

### **3. Discussion**

This is the discussion. This is the discussion This is the discussion. Is there any discussion. This is the discussion. Is there any discussion. This is the discussion. Is there any discussion. This is the discussion. Is there any discussion This is the discussion. Is there any discussion This is the discussion. Is there any discussion? This is the discussion. Is there any discussion.

This is the discussion. Is there any discussion This is the discussion. Is there any discussion. This is the discussion. Is there any discussion. This is the discussion. Is there any discussion? This is the discussion. Is there any discussion. This is the discussion. Is there any discussion. This is the discussion. Is there any discussion.

# **4. Conclusions**

This template can be found on the conference website <http://www.uasoiro.org.ua/ukrobraz2004/>.

This template can be found on the conference website <http://www.uasoiro.org.ua/ukrobraz2004/>.

This template can be found on the conference website <http://www.uasoiro.org.ua/ukrobraz2004/>.

This template can be found on the conference website <http://www.uasoiro.org.ua/ukrobraz2004/>.

This template can be found on the conference website <http://www.uasoiro.org.ua/ukrobraz2004/>.

# **5. Acknowledgements**

The UkrObraz 2004 organizing committee would like to thank the organzing committees of ISCLP 2002 and Eurospeech 2001, 2003 for their help and for kindly providing the template files.

# **6. References**

- [1] Smith, J. O. and Abel, J. S., ``Bark and ERB Bilinear Transforms'', *IEEE Trans. Speech and Audio Proc*., 7(6):697-708, 1999.
- [2] Lee, K.-F., *Automatic Speech Recognition: The Development of the SPHINX SYSTEM,* Kluwer Academic Publishers, Boston, 1989.
- [3] Rudnicky, A. I., Polifroni, Thayer, E H., and Brennan, R. A. "Interactive problem solving with speech", *J. Acoust. Soc. Amer*., *Vol. 84, 1988, p S213(A).*